# Ratón inalámbrico Dell WM324 Manual del usuario

Modelo normativo: WM324

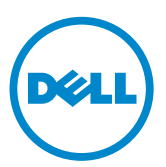

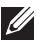

NOTA: Una NOTA indica información importante que le ayuda a utilizar mejor el ordenador.

- PRECAUCIÓN: Una PRECAUCIÓN indica posibles daños al hardware o una pérdida de los datos en caso de que no se sigan las instrucciones.
- ADVERTENCIA: Una ADVERTENCIA indica un riesgo de sufrir daños a la propiedad, lesiones personales o incluso la muerte.

#### La información en este documento puede cambiar sin previo aviso.

#### © 2013 Dell Inc. Derechos reservados.

La información contenida en este documento puede modificarse sin aviso previo. Queda estrictamente prohibida la reproducción de estos materiales del modo que sea sin el consentimiento por escrito de Dell Inc. Marcas registradas usadas en este texto: Dell™ y el logo de DELL son marcas comerciales de Dell Inc. Microsoft® y el botón de inicio de Windows son bien marcas comerciales o marcas comerciales registradas de Microsoft Corporation en Estados Unidos y otros países.

Este documento puede incluir otras marcas y nombres comerciales para referirse a las entidades que son propietarias de los mismos o a sus productos. Dell Inc. renuncia a cualquier interés sobre la propiedad de marcas y nombres comerciales que no sean los suyos.

#### 2013 – 10 Rev. A00

#### Restricciones y límite de responsabilidad

La información que aparece en este documento, incluyendo todas las instrucciones, advertencias, normas, aprobaciones y certificaciones, fue suministrada por el proveedor y no ha sido objeto de verificación o de pruebas por parte de Dell. Por consiguiente, Dell no puede ser responsable por daños causados como resultado del cumplimiento o incumplimiento de las presentes instrucciones.

Todas las afirmaciones o comentarios referentes a las propiedades, capacidades, velocidades o rendimiento de la pieza a la que se hace referencia en este documento han sido realizados por el proveedor y no por Dell. Dell específicamente no se hace responsable por el conocimiento de la precisión, detalle o justificación de ninguna de las afirmaciones. Toda pregunta o comentario en relación con dichas afirmaciones debe realizarse directamente al proveedor.

#### Regulaciones de exportación

El cliente reconoce que estos productos, que pueden incluir tecnología y software, se rigen por las leyes de aduana y las regulaciones de control de las exportaciones de los Estados Unidos ("EE.UU."), y que también pueden regirse por las leyes de aduana y exportación del país en que los productos se fabrican y/o se reciben. El cliente acepta someterse a estas leyes y regulaciones. Además, conforme a la ley de EE.UU., los productos no pueden ser vendidos, alquilados o transferidos de ninguna forma a usuarios finales restringidos o países restringidos. Asimismo, los productos no pueden ser vendidos, alquilados o transferidos de ninguna forma a un usuario final que participe en actividades relacionadas con armas de destrucción masiva ni ser utilizados por dicho usuario. Estas actividades incluyen, entre otras, el diseño, desarrollo, producción y uso de armas, materiales e instalaciones nucleares, misiles o apoyo a proyectos con misiles, y armas químicas o biológicas.

# Contenido

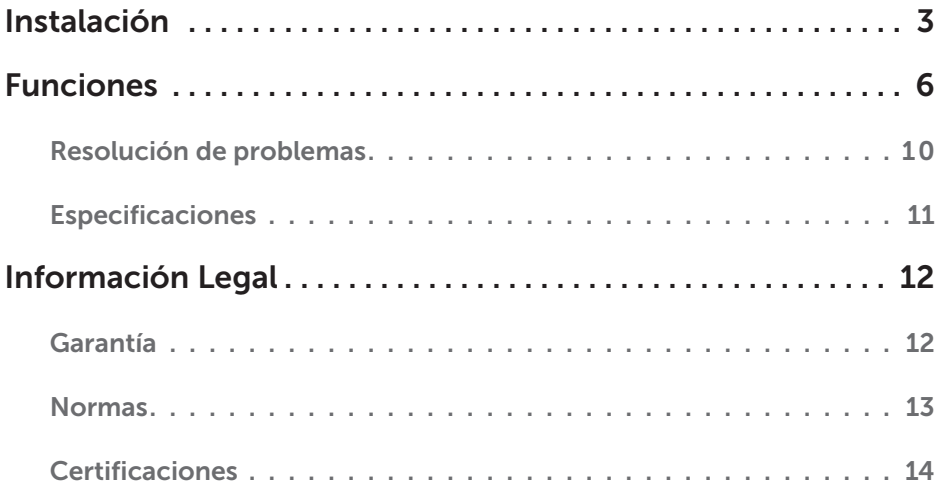

# <span id="page-3-0"></span>Instalación

### Requisitos del sistema

- Un puerto USB
- • Microsoft Windows 8/7/RT

### Contenido de la caja

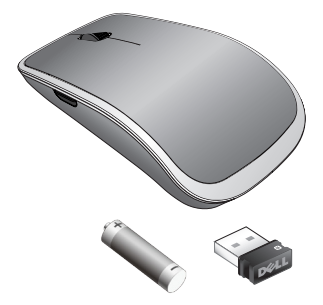

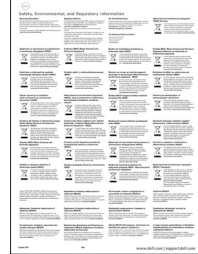

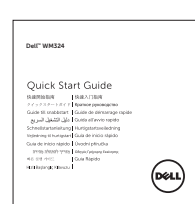

- • Un mouse inalámbrico
- Un receptor USB
- • Una pila AA
- • Documentación del producto

**// NOTA:** Los documentos enviados con el ratón pueden variar según su región.

### Configurar su ratón inalámbrico Dell WM324

1. Instale una pila AA en el ratón.

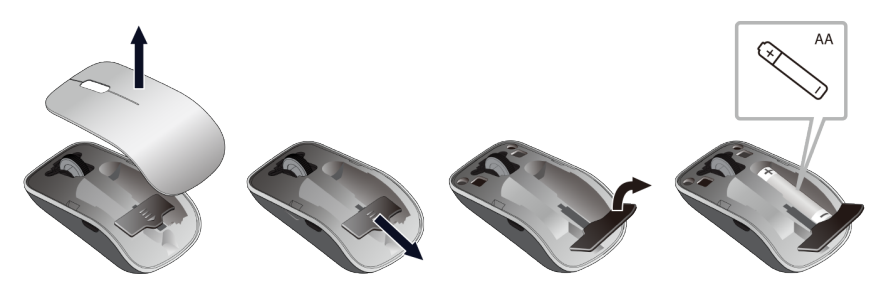

2. Conecte el receptor USB al ordenador.

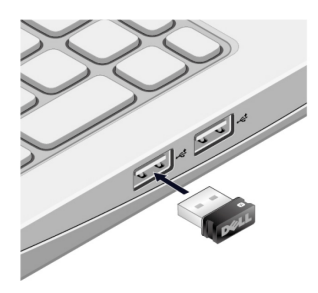

3. Utilice el interruptor de encendido para encender el ratón.

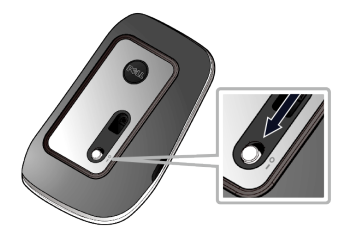

Si el ratón no funciona, consulte el aparta[do Resolución de problemas.](#page-10-0)

### Función de emparejamiento con Unifying

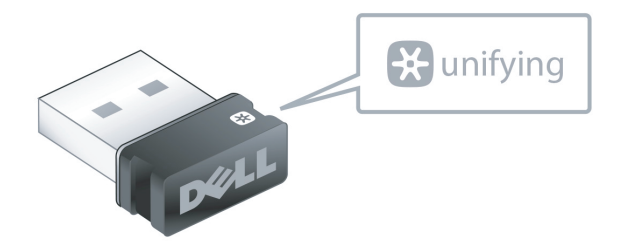

El receptor USB Unifying es un receptor inalámbrico que puede permanecer conectado al puerto USB del ordenador, lo que permite conectar fácilmente el ratón inalámbrico y el teclado al ordenador, y hasta cuatro dispositivos inalámbricos compatibles con Unifying adicionales al mismo tiempo.

Para comenzar a utilizar su receptor, asegúrese de que su computadora tenga instalado el software. El software Unyfing puede estar preinstalado en la computadora, y también puede descargarse de [dell.com/support/Unifying.](www.dell.com/support/Unifying)

# <span id="page-6-0"></span>Funciones

## Vista superior

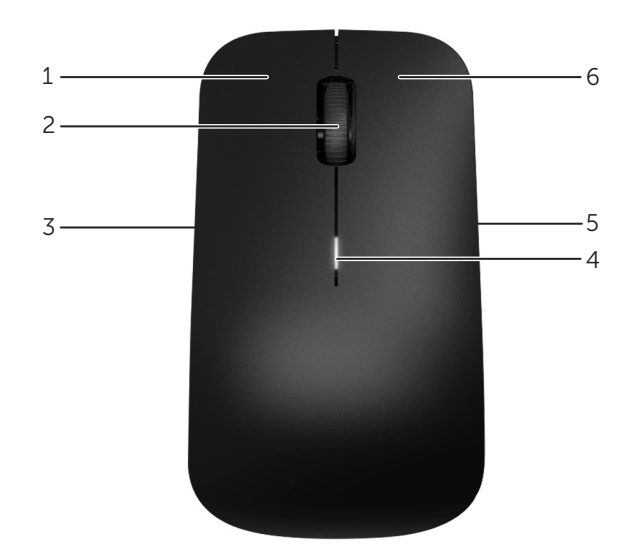

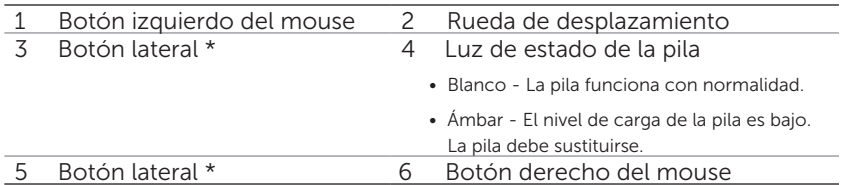

\*Ambos botones laterales realizan la misma función.

## Vista inferior

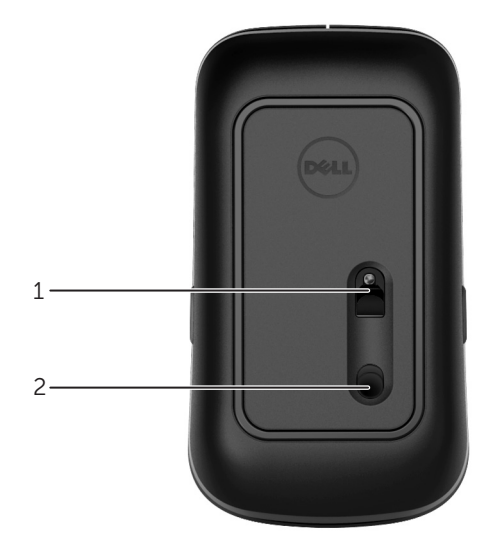

1 Sensor óptico 2 Interruptor de encendido

# Gestos de atajos

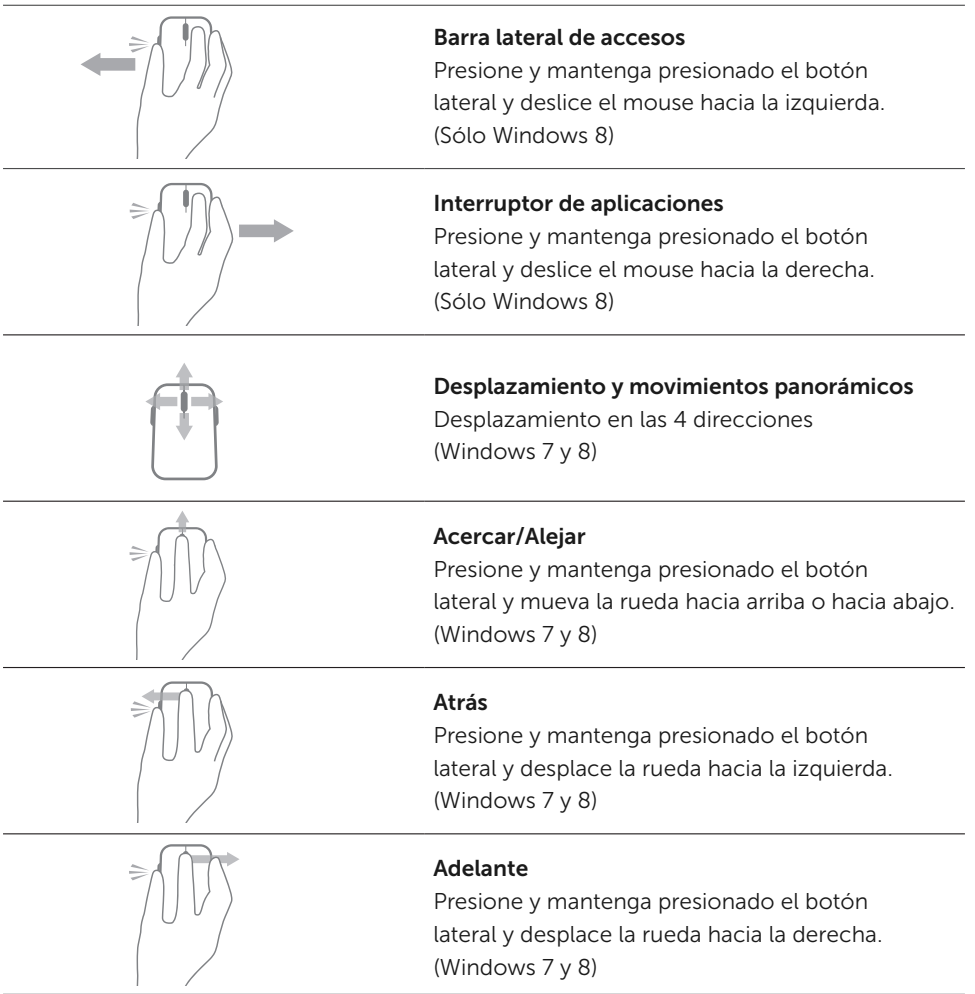

### Aumentar la duración de las pilas del mouse

El ratón cuenta con dos modos de funcionamiento integrados para conservar el nivel de carga de la pila :

1. Modo de suspensión : El ratón pasa al modo de suspensión cuando ha estado inactivo durante 5 segundos.

Para reactivar el mouse: muévalo, haga clic o gire la rueda.

2. Modo de suspensión profunda : El ratón pasa al modo de suspensión profunda cuando ha estado inactivo durante 5 minutos.

Para reactivar el mouse: muévalo o haga clic.

### <span id="page-10-0"></span>Resolución de problemas

Si tiene problemas con el mouse :

- • Verifique que las pilas estén colocadas en la posición correcta.
- • Compruebe si el interruptor de encendido está activado.
- • Saque la pila y vuelva a instalarla. Encienda el interruptor de encendido. Compruebe la luz de estado de la pila en el ratón y asegúrese de que es de color blanco.
- • Quite y vuelva a conectar el receptor USB en la computadora.
- Conecte el receptor USB a otro puerto USB de su computadora.
- • Reinicie la computadora.

### <span id="page-11-0"></span>Especificaciones

#### Generales

Número de modelo WM324 Sistemas operativos compatibles Microsoft Windows 8

Tipo de conexión  $Tepo$ de conexión  $Tepo$ de 2,4 GHz Microsoft Windows 7 Microsoft Windows RT

#### Eléctricas

Tensión de funcionamiento 0,95 V a 1,6 V Duración de las pilas a mas estableces de la proximadamente 18 meses Pilas requeridas **Dos pilas AA alcalinas** 

#### Características Físicas

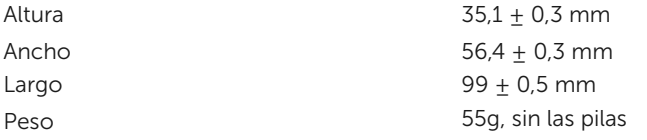

#### Ambientales

Temperatura de funcionamiento  $0^{\circ}$ C a 40°C Temperatura de almacenamiento -40°C a 65°C

Humedad de funcionamiento 90% de humedad relativa como máximo, sin condensación Humedad de almacenamiento 95% de humedad relativa como máximo, sin condensación

#### Inalámbrico de 2,4 GHz

Rango Rango Rango Rango Rango Rango Rango Rango Rango Rango Rango Rango Rango Rango Rango Rango Rango Rango Ra

Transmisión de radio Comunicación bidireccional (Transceptor)

# <span id="page-12-0"></span>Información Legal

### Garantía

### Garantías Limitadas y Política de Devolución

Los productos de la marca Dell tienen una garantía de hardware limitada de 1 año. Si fue adquirido junto con el sistema Dell, cumplir á con la garantía del sistema.

### Para los clientes de EE.UU.:

Esta compra y el uso d e este producto están sujetos al contrato de usuario final de Dell, que podrá encontrar en www.dell.com/terms. Este documento contiene una cláusula de arbitraje obligatorio.

### Para los clientes en Europa, Medio Oriente y África:

Los Productos de marca Dell que sean comercializados y utilizados están sujetos a los de rechos legales aplicables del consumidor nacional, a los términos de cualquier acuerdo de venta minorista contraído (aplicables entre usted y el minorista) y a los términos del contrato de usuario final de Dell. Asimismo, Dell podrá proporcionar una garantía adicional de hardware - detalles completos sobre el contrato de usuario final de Dell y los términos de la garantía podrán encontrarse en www.dell.com, seleccionando su país de la lista en la parte inferior de la página de "Inicio" y haciendo clic en el enlace de los "términos y condiciones" para los términos de usuario final o para el enlace de "soporte" para los términos de garantía.

### Para clientes fuera de los EE.UU.:

Los Productos de marca Dell que sean comercializados y utilizados están sujetos a los de rechos legales aplicables del consumidor nacional, a los términos de cualquier acuerdo de venta minorista contraído (aplicables entre usted y el minorista) y a los términos de garantía de Dell. Asimismo, Dell podrá proporcionar una garantía adicional de hardware - detalles completos sobre los términos de la garantía de Dell que podrán encontrarse en www.dell.com, seleccionando su país de la lista en la parte inferior de la página de "Inicio" y haciendo clic en el enlace de los "términos y condiciones" o el enlace de "soporte" para los términos de garantía.

### <span id="page-13-0"></span>Normas

Modelo normativo de ratón: WM324 Modelo normativo de centinela: C-U0007

#### Información Reglamentaria

Estos dispositivos cumplen con la Parte 15 de las Reglas de la FCC. La operación de los dispositivos es en función a las dos condiciones siguientes: (1) Los dispositivos no causan interferencias negativas y (2) Los dispositivos admiten cualquier interferencia que pueda causar una operación no deseada.

Este equipo ha sido probado y cumple con las restricciones para un dispositivo digital Clase B, conforme a la Parte 15 de las Reglas de la FCC. Estas restricciones fueron desarrolladas para proveer una protección razonable contra interferencias negativas en una instalación residencial.

Este equipo genera, utiliza y puede irradiar energía de radiofrecuencia. Si el equipo no es instalado y operado conforme a las instrucciones, el mismo podría causar interferencia negativa a las radiocomunicaciones. Sin embargo, no hay ninguna garantía de que dicha interferencia no sucederá en una instalación específica. Si este equipo causa interferencia negativa a la recepción de radio o televisión (al apagar y encender el equipo), se recomienda al usuario que intente corregir la interferencia tomando una o más de las siguientes medidas:

- • Reubique el dispositivo.
- • Aumente la separación entre el dispositivo y el receptor.
- • Conecte el dispositivo a un tomacorriente de un circuito diferente al usado por otros electrodomésticos.
- • Consulte y solicite ayuda con el distribuidor o con un técnico calificado de radio.

### Aprobación de la Agencia

Argentina CNC, Australia & New Zealand ACMA, European Union CE, Bahrain TRA, Brazil ANATEL, Brunei AITI, Canada IC, Chile SUBTEL, China SRRC, Egypt NTRA, India WPC, Indonesia SDPPI, Israel MOC, Japan TRC, Malaysia SIRIM, Mexico Cofetel & NYCE, Mauritius ICTA, Morocco ANRT, Panama ASEP, Philippines NTC, Qatar ictQATAR, Saudi Arabia CITC & SASO, Serbia RATEL, Singapore iDA, South Africa ICSA, South Korea KCC, Taiwan BSMI & NCC, Thailand NTC, Ukraine UkrSEPRO, United Arab Emirates TRA, United States FCC, UL, TUV, CB.

### <span id="page-14-0"></span>**Certificaciones**

### Logotipo de Microsoft WHQL

El ratón inalámbrico Dell WM324 ha superado la prueba de logotipo WHQL por los Laboratorios de Calidad de hardware de Microsoft Windows.

El Logotipo WHQL es un esquema de certificación operado por los Laboratorios de Calidad de Hardware de Microsoft Windows. En este caso se garantiza que el hardware es compatible con los Sistemas Operativos de Microsoft. El ratón se califica mediante el uso de los kits de prueba WHQL y ha sido incluido en la Lista de Compatibilidad de Hardware de Microsoft.